# 제 3 장 스택과 큐

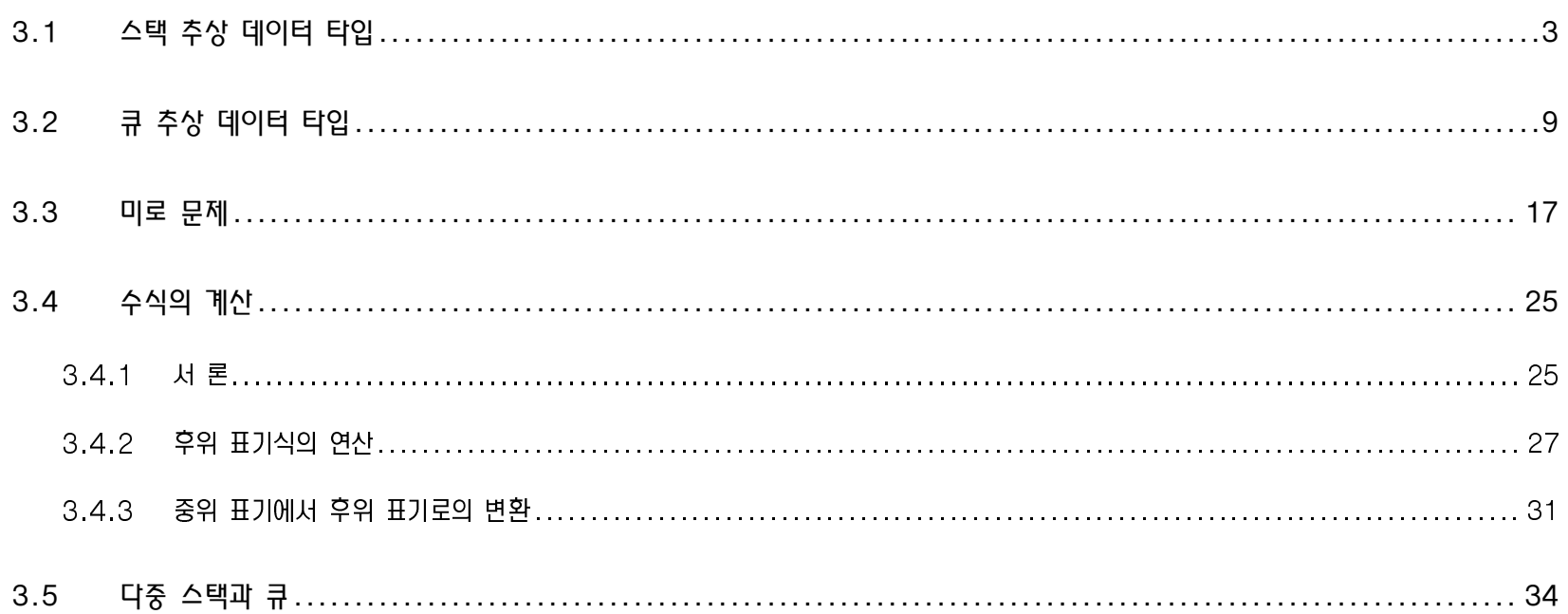

## 3.1 스택 추상 데이터 타입

## □ 스택과 큐

• 순서 리스트의 특별한 경우

□ 스택 (stack)

- 톱(top)이라는 한쪽 끝에서 모든 삽입과 삭제가 일어나는 순서 리스트
- 제일 나중에 들어온 원소가 제일 먼저 삭제된다  $\bullet$
- → 후입 선출(Last-In-First-Out, LIFO) 리스트

▶ 페이지 103, 그림 3.1 : 스택에서의 삽입과 삭제

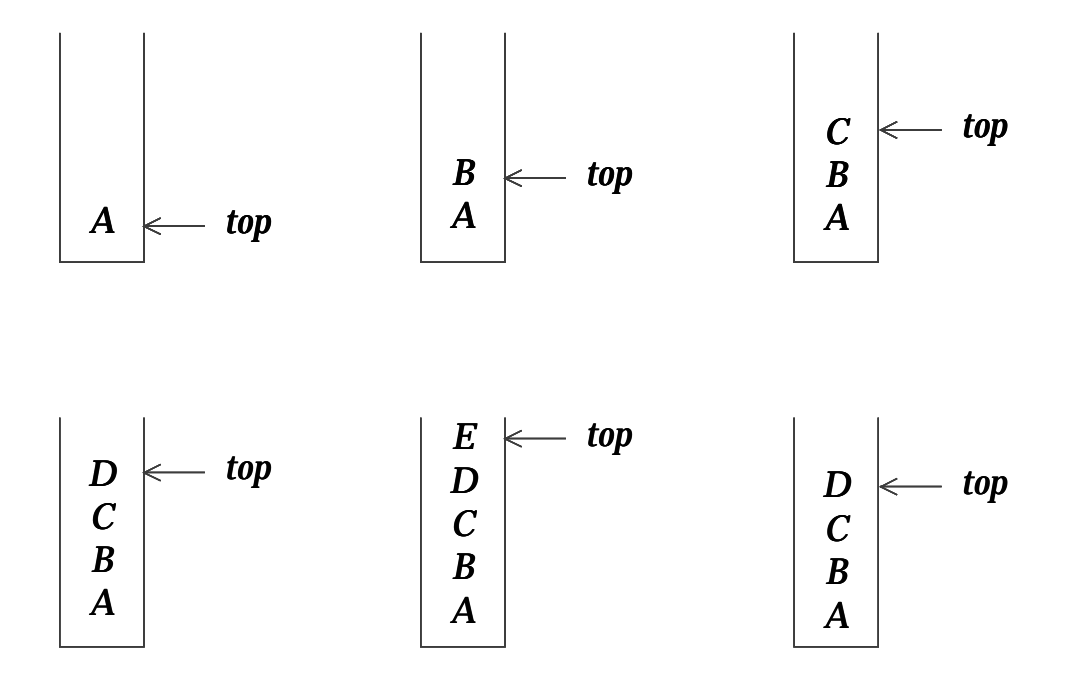

✔ 시스템 스택 (system stack)

• 함수가 오출될 때마다 프로그램은 활성 레코드 또는 스택 프레임이라는 구조를 생성하고 이것을 시스템 스택의 top에 둔다

- 함수의 호출에 대한 이해 요구 !!

페이지 104, 그림 3.2 : 함수 호출 뒤의 시스템 스택 참고  $\bullet$ 

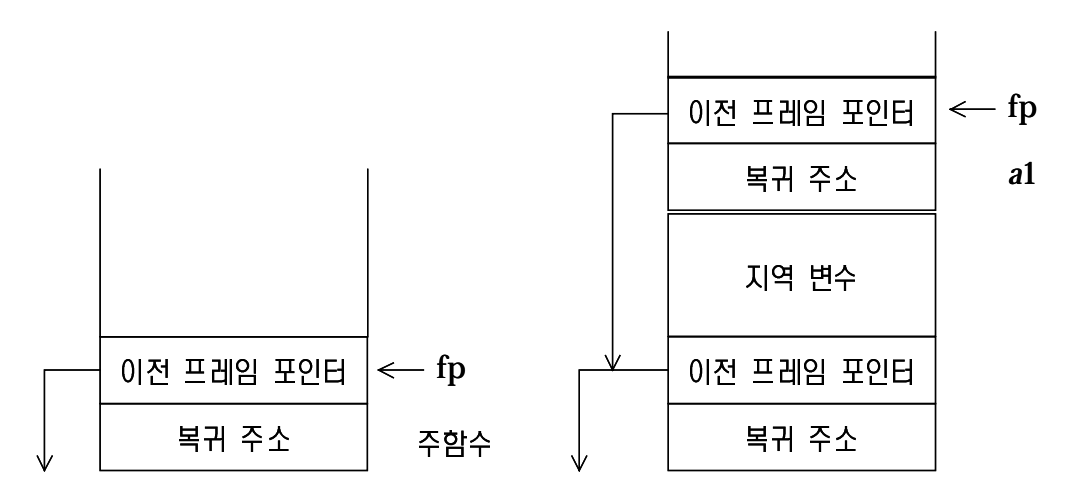

#### ▶ 페이지 105, 구조 3.1 : 스택 추상 데이터 타입

```
structure Stack
  objects : 0개 이상의 원소를 가진 유한 순서 리스트
 functions :  stack ∈ Stack, item ∈ element,
    max_stack_size \in positive integer
     Stack CreateS(max_stack_size)
            ::=   max_stack_size   
     Boolean IsFull(stack, max_stack_size)
            ::= if (stack의 원소수 == max_stack_size) return TRUE
                else return FALSEBoolean IsEmpty(stack)
            ::= if (stack == CreateS(max_stack_size)) return TRUE
                else return FALSEStack Add(stack, item)
            ::= if (IsFull(stack)) stack_full
                else stack의 톱에 item을 삽입하고 return
     Element Delete(stack)
            ::= if (IsEmpty(stack)) stack_empty
                _{\rm else} 스택 톱의 _{item}을 제거해서 반환
```
- □ 스택의 구현
	- ◆ 일차원 배열 *stack*[MAX\_STACK\_SIZE]의 사용
		- 첫번째(최하위) 원소를 *stack*[0]에 저장 두번째 원소를 *stack*[1]에 저장

… **/**번째 원소를 *stack*[*i* – 1]에 저장

- − top은 스택의 최상위 원소를 가리킴
- ◆ 초기 : 공백 스택
	- <sup>−</sup>*top* <sup>=</sup> -1

▶ 페이지 105 ~ 106, 스택 연산의 구현 페이지 106, 프로그램 3.1 : 스택에로의 삽입 & 페이지 106 ~ 107, 프로그램 3.2 : 스택으로부터 삭제

```
Stack CreateS(max\_stack\_size) ::=
        #define MAX_STACK_SIZE 100 /* 최대 스택 크기 */
        typedef struct {
            int key;
            /* 다른 필드 */
        } element;
        element stack[MAX_STACK_SIZE];
        int top = -1;
Boolean IsEmpty(stack) ::= top < 0;
Boolean IsFull(stack) ::= top >= MAX_STACK_SIZE - 1;
```

```
void add(int *top, element item)
    /* 전역 스택에 item을 삽입 */
    if (*top >= MAX STACK SIZE - 1) {
         stack full);
         return;
                           IsFull(stack)
    stack[++*top] = item;void delete(int *top)
    /* stack의 최상위 원소를 반환 */
    if (*top == -1)  \sqrt{\text{IsEmpty}(\text{stack})}return stack empty();
    return stack[(*top)--];
```
## 3.2 큐 추상 데이터 타입

□ 큐 (queue)

- ◆ 한쪽 끝(rear)에서 삽입이 일어나고 그 반대쪽 끝(front)에서 삭제가 일어나는 순서 리스트
- ◆ 제일 먼저 삽입된 원소가 제일 먼저 삭제된다
- → 선입선출(First-In-First-Out, FIFO) 리스트
- $\diamond$  페이지 108, 그림 3.4 : 큐에서의 삽입과 삭제 참고

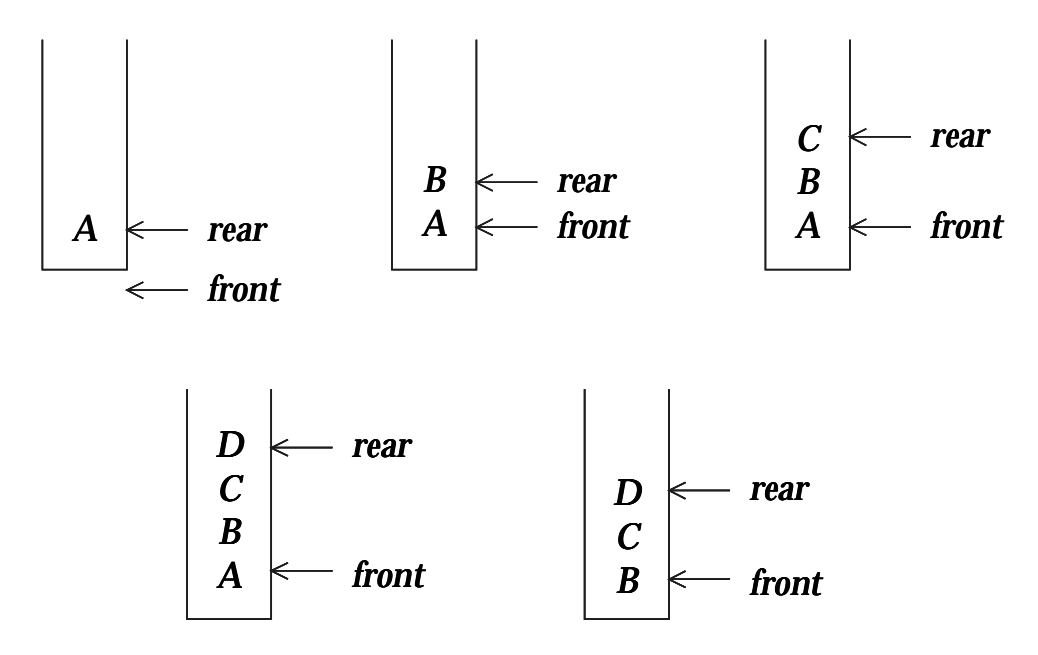

- ✔ 작업 스케줄링 (job scheduling)
	- 운영체제에 의한 작업 큐(job queue)의 생성
	- ◆ 시스템에 들어간 순서대로 처리
	- $\diamond$  페이지 110, 그림 3.5 : 순차 큐에서의 삽입과 삭제

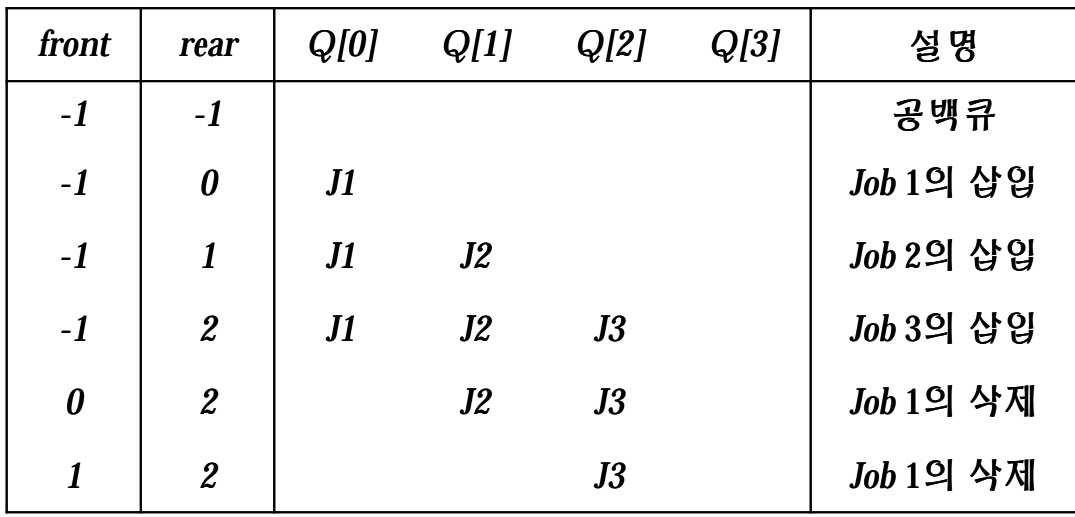

#### ▶ 페이지 108 ~ 109, 구조 3.2 : 큐 추상 데이터 타입

```
structure Queue
 objects : 0개 이상의 원소를 가진 유한 순서 리스트
 functions :  queue ∈ Queue, item ∈ element,
    max_queue_size ∈ positive integer
     Stack CreateQ(max_queue_size)
            ::=   max_queue_size   
     Boolean IsFull(queue, max_queue_size)
           ::= if (queue의 원소수 == max_queue_size) return TRUE
                else return FALSEBoolean IsEmpty(queue)
           ::= if (queue == CreateQ(max_queue_size)) return TRUE
                else return FALSEStack AddQ(queue, item)
           ::= if (IsFull(queue)) queue_full
                \epsilonlse queue의 톱에 item을 삽입하고 이 queue를 반환
     Element DeleteQ(queue)
           ::= if (IsEmpty(queue)) return
                else queue의 앞에 있는 item을 제거해서 반환
```
## □ 큐의 구현

- ◆ 일차원 배열 *queue*[MAX\_QUEUE\_SIZE]로 표현
- ◆ 두 변수 *front*, *rear* 필요
- ▶ 페이지 109, 큐 연산의 구현 & 페이지 110, 프로그램 3.3 : 큐에 삽입 & 페이지 110, **프로그램 3.4 : 큐에서의 삭제**

```
Queue CreateQ(max_queue_size) ::=
         #define MAX_QUEUE_SIZE 100  /* 큐의 최대 크기 */
        typedef struct {
             int key;
             /* 다른 필드 */
        } element;
         element queue[MAX_QUEUE_SIZE];
         int rear = -1;
         int front = -1;
Boolean IsEmpty(queue) ::= front == rear;
Boolean IsFull(queue) ::= rear == MAX_STACK_SIZE – 1;
                                                                 void addq(int *rear, element item)
                                                                 {
                                                                     /* queue에 item을 삽입 */
                                                                     if (*rear >= MAX_QUEUE_SIZE – 1) {
                                                                         queue_full();
                                                                         return;
                                                                     }
                                                                     queue[++*rear] = item;}
                                                                 void deleteq(int *front, int rear)
                                                                 {
                                                                     /* queue의 앞에서 원소를 삭제 */
                                                                     if (*front == rear)
                                                                         return queue_empty();
                                                                     return queue[++*front];
                                                                 }
```
#### 첫번째 표현  $\blacktriangleright$

- 큐에 작업이 들어가고 나옴에 따라 큐가 점차 오른쪽으로 이동
- queue\_full  $\blacklozenge$

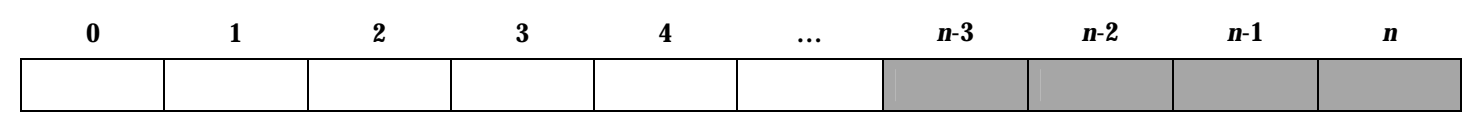

- 반드시 큐에 n개의 원소가 있다는 것을 나타내는 것은 아니다  $\overline{\phantom{0}}$
- 첫번째 원소가 Q[0]에 오도록 조정할 필요가 있다  $\overline{\phantom{m}}$ 
	- : 전체 큐를 왼쪽으로 이동시켜야 한다
- 배열 이동은 시간이 많이 든다  $\equiv$ 
	- : 효율적인 표현이 필요
- √ 작업 큐 동작 참조

⇒ 원형 큐 (circular queue)

- more efficient queue representation
- ◆ 배열 *queue*[MAX\_QUEUE\_SIZE]를 원형으로 가정
- ◆ *front*는 항상 큐의 첫번째 원소로부터 반시계 방향으로 하나 앞 위치를 가리키게 한다.
	- − 큐가 비어 있을 때에만 *front* = *rear*
	- <sup>−</sup>UV EW *front* <sup>=</sup> *rear* <sup>=</sup> 0
- $\diamond$  페이지 111, 그림 3.6 : 공백 원형 큐와 공백이 아닌 원형 큐

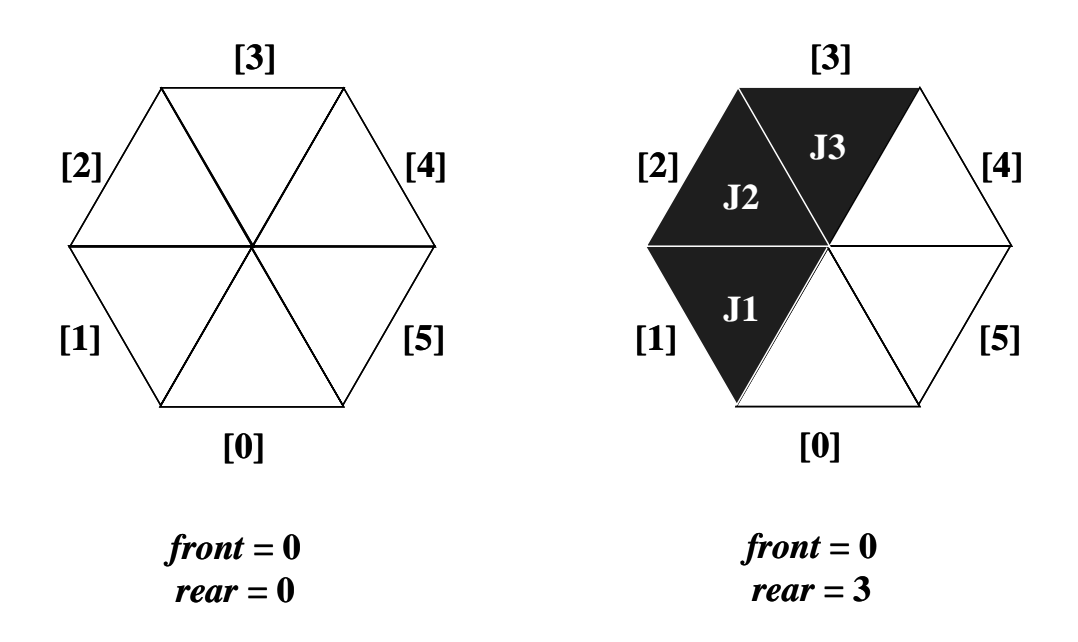

☆ 페이지 111, 그림 3.7 : 포확 원형 큐

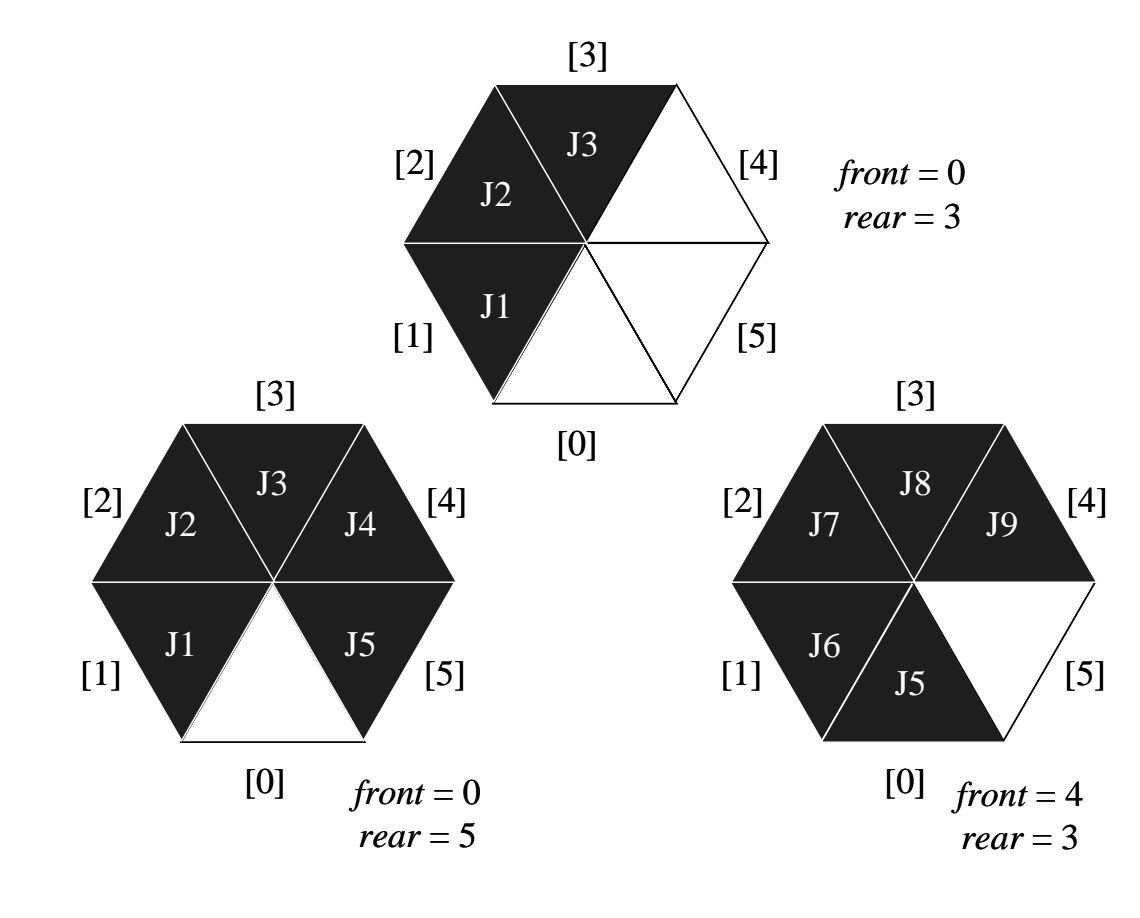

- − 실제로는 한 원소 분의 여유 공간이 있음
- − 포화큐와 공백큐를 구별할 수 없으므로

 $\diamond$  페이지 112, 프로그램 3.5 : 원형 큐에서의 삽입 & 페이지 112 ~ 113, 프로그램 3.6 : 원형 큐에서의 삭제

```
void addq(int front, int *rear, element item)
{
     /* queue에 item을 삽입 */
     *rear = (*rear + 1) % MAX_QUEUE_SIZE;
     if (front == *rear) {
        queue_full(rear); return;
     }
    queue[*rear] = item;
}
void deleteq(int *front, int rear)
{
     element item;
     \mathcal{C}^* queue의 front 원소를 삭제하여 그것을 item에 놓음 */
    if (*front == rear) return queue_empty();
    *front = (*front + 1) % MAX_QUEUE_SIZE;
     return queue[*front];
}
```
## 3.3 미로 문제

▶ 페이지 114, 그림 3.8 : 예제 미로

0 1 0 0 1 1 1 1 1 0 1 1 1 1 0 0 0 1 1 1 1 1 0 0 0 1 1 1 1 0 1 1 0 0 0 1 1 0 1 1 0 0 0 0 0 0 0 1 1 0 1 1 0 1 1 1 1 1 0 1 0 1 1 1 1 0 0 1 1 1 1 1 1 1 1 0 0 1 1 0 1 1 1 0 1 0 0 1 0 1 1 1 0 1 0 0 1 0 1 1 1 1 1 1 1 1 1 0 1 1 1 1 0 1 1 0 1 1 0 0 0 1 1 0 0 0 0 1 1 1 1 0 0 1 1 1 0 0 0 1 1 0 1 1 1 0 0 1 1 1 0 1 0 0 0 1 1 0 0 0 1 1 1 1 1 - -

□ 미로의 표현

- ◆ 0 1차원 배열, maze[ $i$ ][*j*], 1  $\le i \le m$ , 1  $\le j \le p$ 
	- 1 : 통로가 막힘
	- 0 : 통과할 수 있음
	- 입구 maze[1][1]  $\equiv$
	- 출구 maze[m][p]  $\frac{1}{2}$
- ◆ 주의 !
	- 모든 위치가 여덟 개의 방향을 가지고 있는 것은 아니다
	- 경계 조건을 매번 검사하는 것을 피하기 위해서 미로의 주위를 1로 둘러싼다  $\frac{1}{2}$
- □ 배열 *move*의 사용
	- ◆ 이동할 수 있는 방향을 미리 배열 *move*에 표현
	- ☆ 페이지 115, 그림 3.9 : 가능한 이동

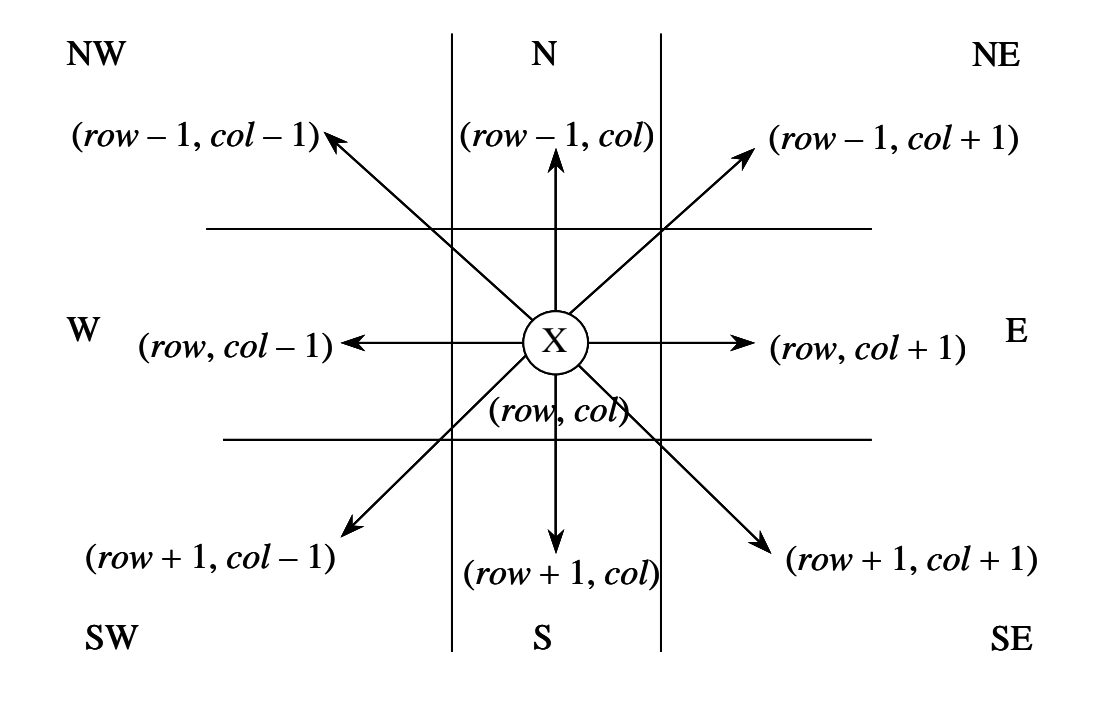

(*i, j*)에서 가능한 이동

#### ☆ 페이지 116, 그림 3.10 : 이동 테이블 & 페이지 115, 이동 테이블의 선언

typedef struct {

short int *vert*;

short int *horiz*;

} offsets;

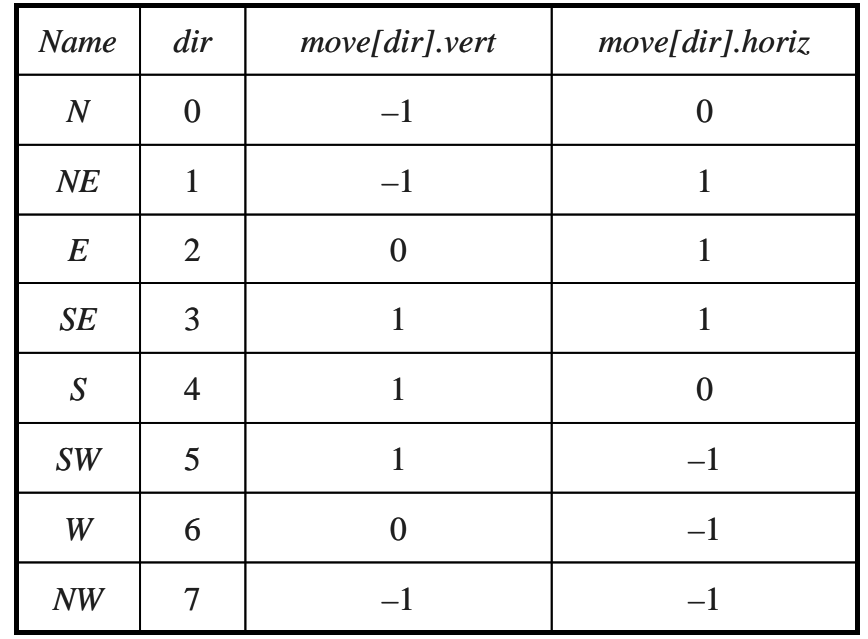

offsets *move*[8]; // -방향 이동에 대한 배열

- − , *maze*[*next\_row*][*next\_col*]
	- :*next\_row* <sup>=</sup> *row* <sup>+</sup> *move*[*dir*].*vert*;
	- :*next\_col* <sup>=</sup> *col* <sup>+</sup> *move*[*dir*].*horiz*;

□ 미로 알고리즘의 설계

- 미로를 통하여 이동해 갈 때 여러 방향으로 이동할 수 있을 때 우선 하나의 길을 선택하고 현재 위치와 마지막 이동방향을 리스트에 기억해 둔다
- 각각의 새로운 방향에 대해, 북에서 시작하여 시계방향으로 가능성을 조사
- 같은 경로를 두번 가지 않기 위해 mark[m + 2][n + 2]을 0으로 초기화시켜 사용
	- $maxe[m][n] = 0$  $\overline{\phantom{0}}$

## ▶ 페이지 116 ~ 117, 프로그램 3.7 : 초기 미로 알고리즘

```
initialize a stack to the maze's entrance coordinates and direction to north;
while (stack is not empty) {
    <row, col, dir> = delete from top of stack; /* 스택의 톱에 있는 위치로 이동 */
   while (there are more moves from current position) {
       \langlenext_row, next_col\rangle = coordinate of next move;
       dir = direction of move:
       if ((next_row == EXIT_ROW) && (next_col == EXIT_COL)) success;
       if (maze[next_row][next_col] == 0 \&\&mark[next_row][next_col] == 0) {
           /* 가능한 이동으로 아직 시도해보지 않은 위치 */
           mark[next\_row][next\_col] = 1;/* 현재의 위치와 방향을 저장 */
           add <row, col, dir> to the top of the stack;
          row = next_row; col = next\_col; dir = north;
       }
    }
}
```
□ 경로의 표현

- ◆ 삼원소 < row, col, direction > 들의 집합
- 스택을 사용하는 것이 바람직하다
	- 나중에 들어간 삼원소들을 제일 먼저 제거하므로
- 스택 크기의 한계
	- 스택 크기 =  $m \times p(37) = 0$
	- 통과 경로의 길이 <  $\lceil m/2 \rceil (n + 1)$
- 페이지 117, 그림 3.11 : 긴 경로를 가진 미로  $\checkmark$

### ▶ 페이지 118 ~ 119, 프로그램 3.8 : 미로 탐색 알고리즘

void path(void)

```
{
     int i, row, col, next_row, next_col, dir, found = FALSE; element position;
    mark[1][1] = 1; top = 0; stack[0].row = 1; stack[0].col = 1; stack[0].dir = 1;
    while (top > -1 && !found) {
         position = delete(&top);
          row = position.row; col = position.col; dir = position.dir;
          \text{while }(dir\hspace{1pt} <\hspace{1pt} 8 \hspace{1pt} \&\hspace{1pt} \& \hspace{1pt} {\it !found})\hspace{1pt} \{\hspace{1pt}/\hspace{1pt}* \hspace{1pt} \text{dir} \hspace{1pt} \text{sup} \hspace{1pt} \text{sup}\hspace{1pt} \text{sup}\hspace{1pt} \hspace{1pt} \text{sup} \hspace{1pt} \hspace{1pt} \text{sup} \hspace{1pt} \hspace{1pt} \hspace{1pt} \text{sup} \hspace{1pt} \hspace{1pt} \hspace{1pt} \text{sup} \hspace{1pt} \next row = row + move[dir].vert; next col = col + move[dir].horiz;if (next_row == EXIT_ROW & next_col == EXIT_COL) found = TRUE;
               else if (!maze[next_row][next_col] && !mark[next_row][next_col]) {
                   mark[next\_row][next\_col] = 1;position.row = row; position.col = col; position.dir = ++dir;
                    add(&top, position);
                     row = next.row; col = next.col; dir = 0;
               } else ++ dir;
          }
     }
    if (found) {
         printf("The path is :\n"); printf("row col\n");
         for (i = 0; i \leq top; i++)printf("%2d %5d", stack[i].row, stack[i].col);
         printf("%2d %5d",row, col); printf("%2d %5d",EXIT_ROW, EXIT_COL);
    } else printf("The maze does not have a path\n");
}
```
మ 분석 :O(*mp*)

## 3.4 수식의 계산

## 3.4.1 서 론

□ 수식

- 피연산자(operand), 연산자(operator), 분리자(delimeter)로 구성  $\blacklozenge$
- $x = a/b c + d * e a * c$

## □ 우선순위

◆ 각 연산자에 우선순위를 부여 (페이지 121, 그림 3.13 : C 언어의 우선순위 계층)  $x = (((a / b) - c) + (d * e)) - (a * c)$ 

□ 표기법

- ◆ 후위 표기법 (postfix notation)
	- 연산자가 피연산자들 뒤에 온다  $\frac{1}{2}$
- 중위 표기법 (infix notation)  $\bullet$ 
	- 피연산자 사이에 이항 연산자가 위치
- $a/b-c+d*e-a*c$  $\checkmark$  infix: postfix:  $ab/c - d e^* + a c^*$

| 중위 표기                             | 후위 표기                   |
|-----------------------------------|-------------------------|
| $2 + 3 * 4$                       | $234*$                  |
| $a * b + 5$                       | $ab * 5 +$              |
| $(1 + 2) * 7$                     | $12+7*$                 |
| $a * b / c$                       | $ab * c$                |
| $((a / (b - c + d) * (e - a) * c$ | $ab c - d + c a - c$    |
| $a/b-c+d*e-a*c$                   | $a b/c - d e * a c * -$ |

☆ 페이지 122, 그림 3.13 : 중위 표기와 후위 표기

## 3.4.2 후위 표기식의 연산

□ 수식을 표기하는 표준 방식은 중위 표기법

- 거의 모든 수식에 이 표기법을 사용
- 컴파일러(compiler)에서는 후위 표기법을 사용 !!
- ⇒ 후위 표기법의 장점
	- 수식의 계산이 간단하다
	- 괄호(parentheses)가 필요 없다  $\blacklozenge$
	- 연산자의 우선순위가 의미 없다

#### ▶ 페이지 122, 그림 3.14 : 후위 표기식의 연산

 $\checkmark$  6 2 / 3 - 4 2  $*$  +

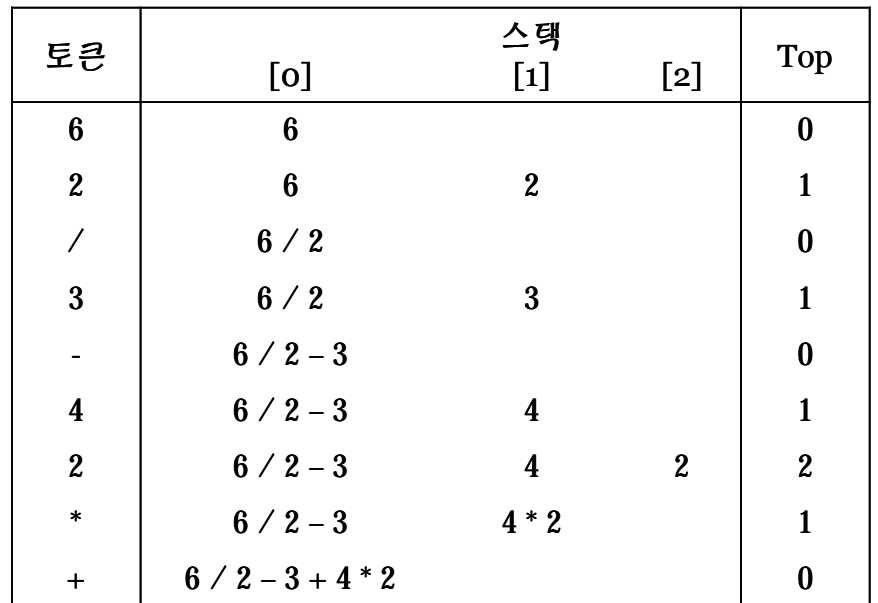

- ◆ 스택을 사용
	- − 연산자를 만날 때까지 피연산자를 스택에 저장
	- − 연산자를 만나면 필요한 만큼의 피연산자를 스택에서 가져와 연산을 실행하고 연산을 결과를 스택에 저장

# ▶ 페이지 123 ~ 124, 프로그램 3.9 : 후위 표기식을 저리하는 함수

#### 페이지 124 ~ 125, 프로그램 3.10 : 입력 문자열로부터 토큰을 생성하는 함수

```
void eval(void)
{  /* 전역 변수로 되어 있는 후위 표기식 expr을 연산한다 */
   precedence token; char symbol; int op1, op2;
   int n = 0; /*     */
   int top = -1; token = get_token(&symbol, &n);
   while (token != eos) {
      if (token == operand) add(&top, symbol – '0') /* 스택 삽입 */
       else { /* 두 피연산자를 삭제하여 연산을 수행한 후, 그 결과를 스택에 삽입함 */
         op2 = delete(&top); op1 = delete(&top); /* 스택 삭제 */
         switch (token) {
             case plus: add(&top, op1 + op2); break;
             case minus: add(&top, op1 - op2); break;
             case times: add(&top, op1 * op2); break;
             case divide: add(&top, op1 / op2); break;
             case mod: add(&top, op1 % op2); break;
          }
          token = get_token(&symbol, &n);
       }
      return delete(&top);
}
```

```
precedence get_token (char *symbol, int * n)
{
/* 다음 토큰을 취한다. symbol은 문자 표현이며, token은 그것의 열거된 값으로 표현되고,
    명칭으로 반환된다. */
    *<i>symbol</i> = exp<sup>r</sup>[(<i>*n</i>)++];switch (*symbol) {
       case '(' : return lparen;
       case ')' : return rparen;
       case '+' : return plus;
       case '-' : return minus;
       case \frac{1}{2} : return divide;
       case '*' : return times;
       case '%' : return mod;
       case ' : return eos;
       default : return operand;
  }
```
}

## 3.4.3 중위 표기에서 후위 표기로의 변환

## □ 간단한 알고리즘

- 식을 전부 괄호로 묶는다
- 이항 연산자들을 모두 자기 오른쪽 괄호로 이동
- 괄호를 전부 삭제

 $\checkmark$  예

- $a/b-c+d*e-a*c$
- $\rightarrow$  ((((a/b)-c)+(d\*e))-(a\*c)
- $\rightarrow$  a b / c d e \* + a c \* -
- □ 효과적인 알고리즘
	- ☆ 페이지 126, 그림 3.15 : 중위 표기식의 후위 표기식으로의 변환

 $- a + b * c$ 

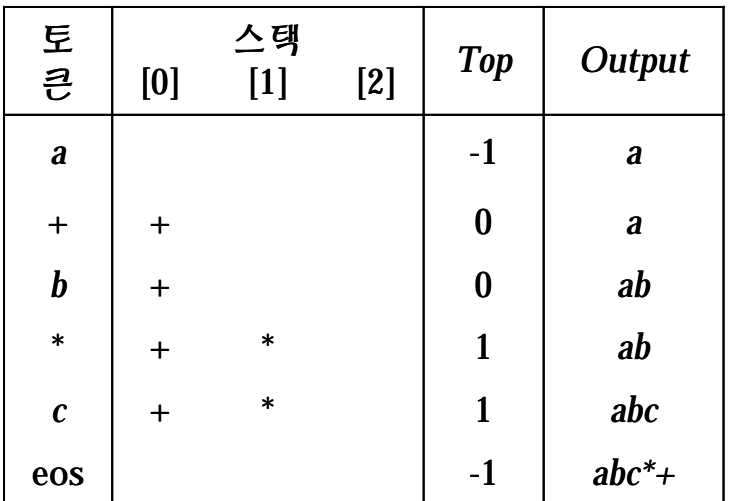

- 스택 사용
	- 피연산자들은 즉시 출력  $\equiv$
	- 스택의 톱에 있는 연산자의 우선 순위가 스택에 들어올 연산자보다 작을 때는 연산자를 삽입
		- : 높은 우선 순위의 연산자는 낮은 우선 순위의 연산자보다 먼저 출력되어야 하므로
	- 수식의 끝에 도달하면 스택의 모든 연산자를 출력

## $\diamond$  페이지 127, isp(in-stack precedence)와 icp(incoming precedence)

precedence stack[MAX\_STACK\_SIZE]; /\* *isp*와 *icp* 배열 -- 인덱스는 연산자 lparen, rparen, plus, minus, times, divide, mod, eos의 우선순위 값 \*/ static int *isp*[] <sup>=</sup> { 0, 19, 12, 12, 13, 13, 13, 0 }; static int *icp*[] <sup>=</sup> { 20, 19, 12, 12, 13, 13, 13, 0 };

#### $\diamond$  페이지 127 ~ 128, 프로그램 3.11 : 중위 표기를 후위 표기로 변환하는 함수

void postfix(void)

```
{
    char symbol; precedence token; int n = 0;
   \mathrm{int} \; top = 0; \mathit{stack}[0] = \mathrm{eos}; \, \text{`` } \mathrm{eos}를 스택에 놓는다 */
   for (token = get_token(&symbol, &n); token != eos;
           token = get_token(&symbol, &n)) {
       if (token == operand) printf("%c", symbol);
       else if (token == rparen) { /* 왼쪽 괄호가 나올 때까지 토큰들을 제거해서 출력 */
           while (stack[top] != lparen) print_token(delete(&top));
           delete(&top);
                                      오를 버린다 */
       else /* symbol의 isp가 token의 icp보다 크거나 같으면 symbol을 제거하고 출력 */
           while (isp[stack[top]] >= icp[token]) print_token(delete(&top));
           add(&top, token);
       }
   }
   while ((token = delete(\&top)) := \cos) print token(token); printf("\n");
}
```
## 3.5 다중 스택과 큐

□ 이용 가능한 기억장소 V(1:m)을 n조각으로 나누어 n개의 스택에 각각 한 조각씩 할당

- 각 스택 /에 대하여 B(i)는 그 스택의 최하단 원소보다 하나 작은 위치를 나타내고, T(i)는 톱원소를 나타낸다
- ◆ *i*번째 스택이 비어있으면  $B(i) = T(i)$ 가 된다
- 초기조건
	- $B(i) = T(i) = \frac{m}{n} \cdot i 1, 1 \le i \le n$
- ◆ 스택 는 B(i) + 1로부터 B(i + 1)의 위치까지 커질 수 있다
- ←  $B(n + 1) = m$ 으로 한다

▶ 페이지 131, 그림 3.18 : *n*개의 스택에 대한 조기 구성

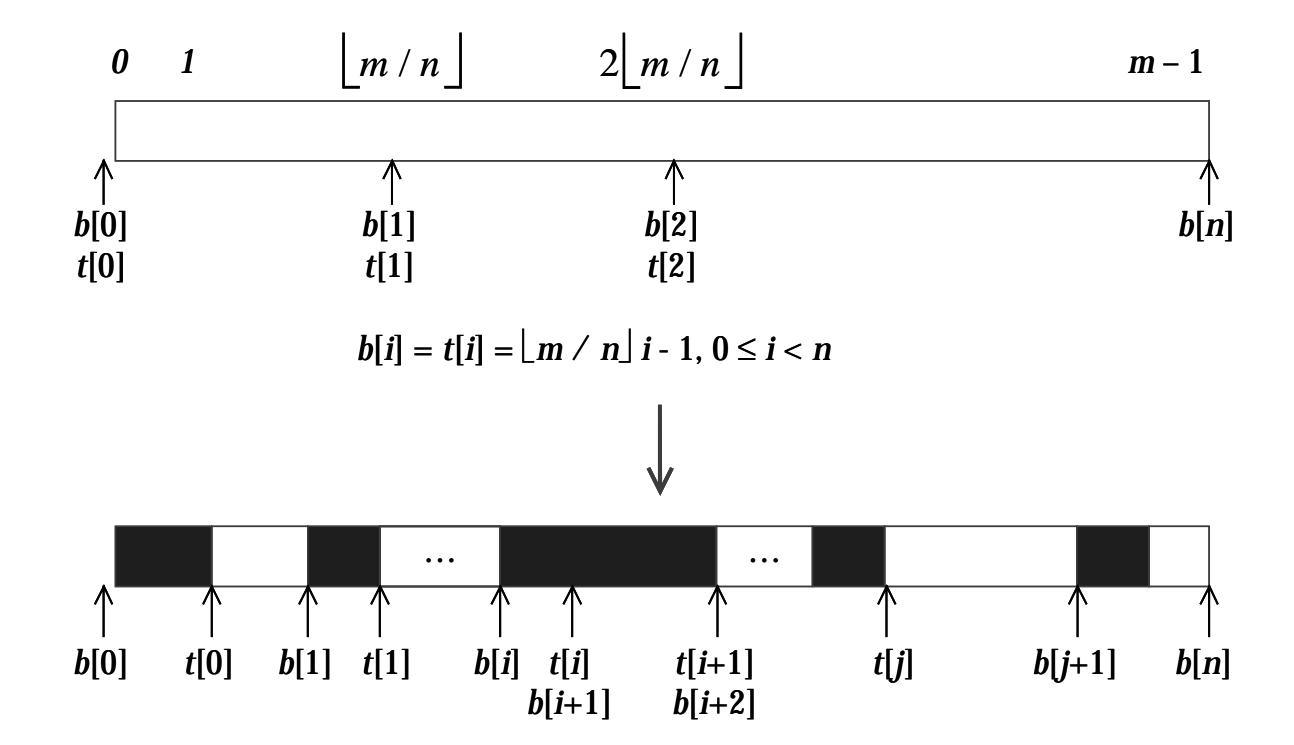

▶ 페이지 131 ~ 132, 프로그램 3.12 : 스택 *stack\_no*에 *item* 삽입 & 페이지 132, 프로그램 3.13 : 스택 *stack\_no*에서 *item* 삭제

```
void add(int i, element item)
{
    // item을 i번째 스택에 삽입
   if (top[i] == boundary[i+1])stack_full(i);
   memory[++top[i]] = item;}
```

```
void delete(int i)
```

```
{
   // i번째 스택에서 top 원소를 제거
   if (top[i] == boundary[i])return stack_empty(i);
   return memory[top[i]--];
}
```
□ stack full(i)의 처리

- v에 빈공간이 있는지를 확인해서 있다면 i번째 스택에 빈 공간을 제공해 줄 수 있도록 스택을 이동시켜야
- ◆ 스택 j와 j + 1사이에 빈 공간을 가지는 즉 t(j) < b(j + 1)되는 최소의 j(i < j ≤ n)를 찾는다
	- 그러한  $j$ 가 있다면 스택  $i + 1$ ,  $i + 2$ , ..., 這 오른쪽으로 한 자리씩 옮겨서 스택  $i$ ,  $i + 1$  사이에 공간을 만든다  $(v(1)$ 은 최좌단,  $v(m)$ 은 최우단이다)
- ◆ 위와 같은 j가 없으면 스택 i의 왼쪽을 조사하여 j가  $1 \le j < i$  인 j에 대해 스택 j와 스택 j + 1사이에 빈 공간이 있는, 즉  $t(j) < b(j + 1)$  되는 최대 j를 찾는다
	- 그런  $j$ 가 있으면 스택  $j + 1$ ,  $j + 2$ , ..., 這 왼쪽으로 옮겨서 스택  $i$ 와  $i + 1$  사이에 빈공간을 만든다
- ◆ 위의 조건을 만족하는  $j$ 가 없으면  $v$ 의 m개 공간은 모두 사용되고 있으며, 빈 공간은 없다